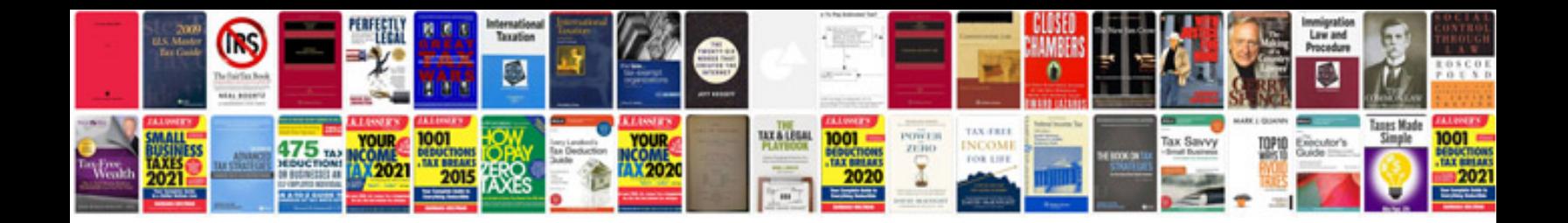

**Microsoft office 2007 training manual**

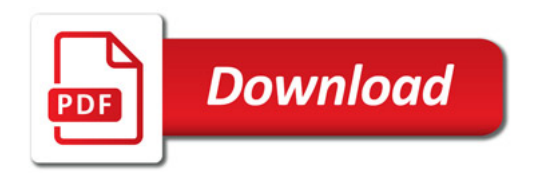

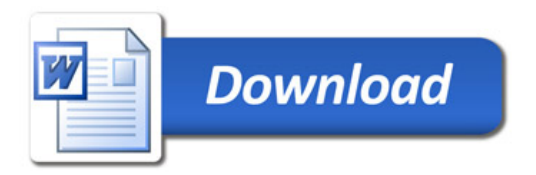